МИНИСТЕРСТВО НАУКИ И ВЫСШЕГО ОБРАЗОВАНИЯ РОССИЙСКОЙ ФЕДЕРАЦИИ Федеральное государственное бюджетное образовательное учреждение высшего образования «КУБАНСКИЙ ГОСУДАРСТВЕННЫЙ УНИВЕРСИТЕТ» Факультет компьютерных технологий и прикладной математики

> IDEA SKAFTL  $\frac{\text{power}}{\text{log} \log \text{time}}$  из  $\frac{\text{power}}{\text{log} \log \text{time}}$ качеству образования – первый проректор  $Xa$ гуров Т.А. *подпись*  «29» мая 2020 г.

# **РАБОЧАЯ ПРОГРАММА ДИСЦИПЛИНЫ (МОДУЛЯ) Б1.О.32 АВТОМАТИЗАЦИЯ ТЕСТИРОВАНИЯ ПО**

Направление подготовки/специальность *02.03.03 Математическое обеспечение и администрирование информационных систем*

Направленность (профиль) / специализация *Технология программирования*

Форма обучения *очная*

Квалификация *бакалавр*

Краснодар 2020

Рабочая программа дисциплины «Автоматизация тестирования ПО» составлена в соответствии с федеральным государственным образовательным стандартом высшего образования (ФГОС ВО) по направлению подготовки / специальности 02.03.03 Математическое обеспечение и администрирование информационных систем

Программу составил(и): <u>В.В. Подколзин, доцент, канд. физ.-мат. наук  $\overline{\mathcal{L}}$  </u> И.О. Фамилия, должность, ученая степень, ученое звание

О.В. Гаркуша, доцент, канд. физ.-мат. наук, доцент И.О. Фамилия, должность, ученая степень, ученое звание подпись

Рабочая программа дисциплины «Автоматизация тестирования ПО» утверждена на заседании кафедры информационных технологий протокол № 18 от «06» мая 2020 г.

И. о. зав. кафедрой (разработчика) О.В. Гаркуша

Утверждена на заседании учебно-методической комиссии факультета компьютерных технологий и прикладной математики протокол № 2 от «22» мая 2020г.

Председатель УМК факультета Коваленко А.В \_\_\_\_\_\_\_\_\_\_\_\_\_\_\_

Рецензенты:

Рубцов Сергей Евгеньевич, кандидат физико-математических наук, доцент кафедры математического моделирования ФГБГОУ «КубГУ»

Бегларян Маргарита Евгеньевна, кандидат физико-математических наук, доцент, заведующий кафедрой СГЕНД СКФ ФГБОУ ВО «Российский государственный университет правосудия»

2

фамилия, инициалы подпись

фамилия, инициалы подпись

#### **1 Цели и задачи изучения дисциплины.**

#### **1.1 Цель освоения дисциплины.**

Цель дисциплины – систематизированное представление о современном комплексе задач, методов и стандартах программной инженерии, создании и эволюции сложных, многоверсионных, тиражируемых программных продуктах информационных систем; формирование профессиональных компетенций, связанных с использованием теоретических знаний в области управления созданием информационных систем, и практических навыков в области разработки требований к программному обеспечению информационных систем, позволяющих применять их для управления программными проектами в своей профессиональной деятельности; формирование профессиональных компетенций проведения стоимостной оценки создания информационных систем, базирующейся на теоретических знаниях об экономике программной инженерии, современных моделях трудоемкости разработки и методах оценивания.

#### **1.2 Задачи дисциплины.**

Получение знаний в областях, связанных с задачами, методами и стандартами программной инженерии в части управления жизненным циклом информационных систем; иметь представление о современных моделях, ключевых концепциях и технологиях разработки информационных систем; освоить различные подходы к инженерному проектированию в конкретных предметных областях; получение навыков разработки программной документации, персональной и командной разработки программного обеспечения информационных систем, самостоятельного анализа новых тенденций и концепций программной инженерии; получение знаний принципов выявления, разработки, документирования, изменения и планирования требований в проектах информационных систем; освоение методов и средств разработки требований для решения прикладных и системных задач; изучение основных видов тестирования информационных систем; получение навыков самостоятельной оценки трудоемкости и стоимости разработки программных систем наиболее распространенными методами.

#### **1.3 Место дисциплины в структуре образовательной программы.**

Дисциплина «Технология разработки программного обеспечения» относится к базовой части Блока 1 "Дисциплины (модули)" учебного плана.

Дисциплина читается после таких дисциплин, как Основы программирования, Программирование на основе API, является базовой для изучения таких дисциплинам: Типовые конфигурации платформы "1С:Предприятие", Разработка кросс-платформенных приложений, Параллельное программирование, Программирование и администрирование в Oracle, и читается параллельно курсам Программная инженерия, Web-программирование и Программирование в СВП Delphi.

# 1.4 Перечень планируемых результатов обучения по дисциплине, соотнесенных с планируемыми результатами освоения образовательной программы.

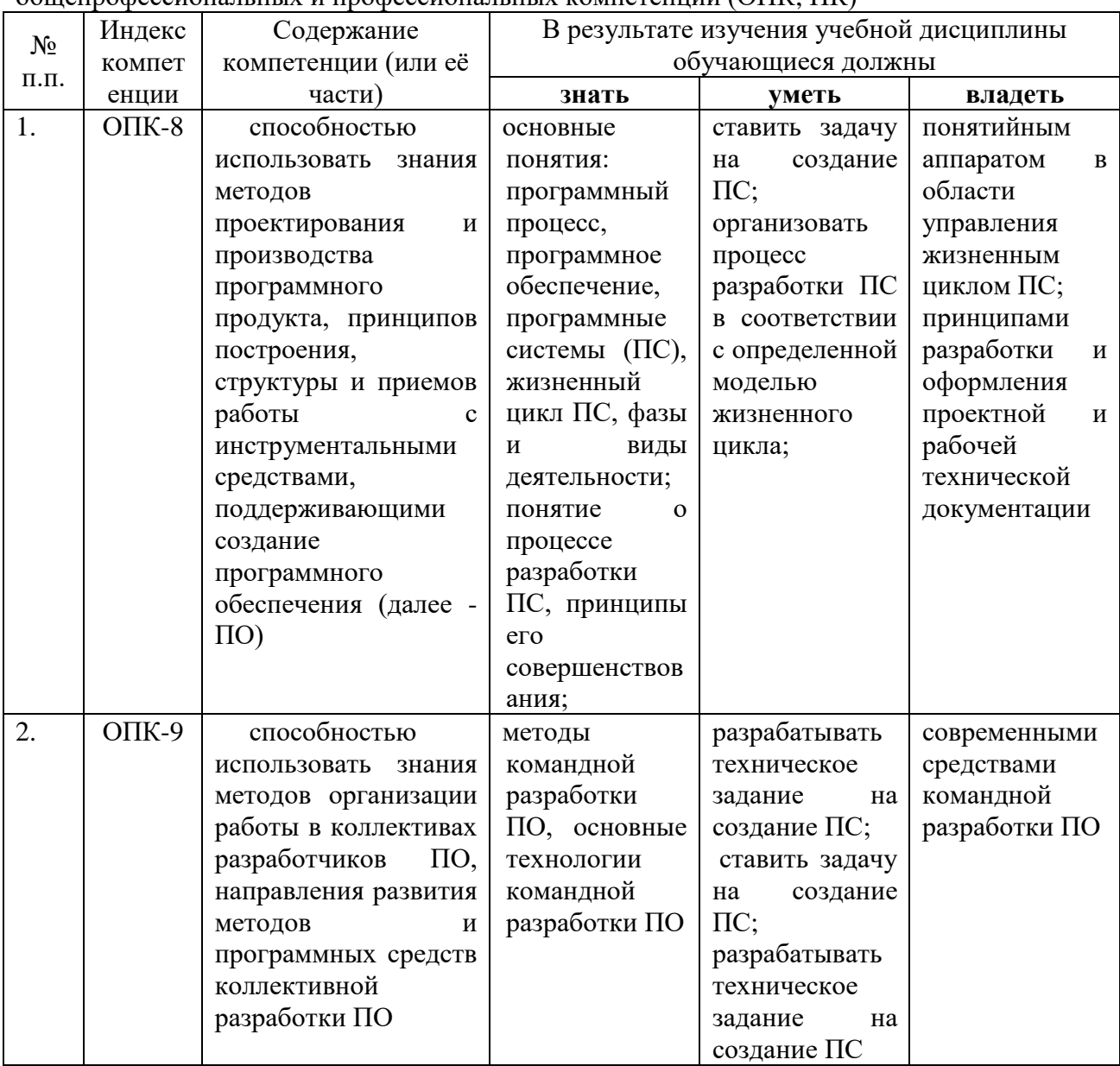

Изучение данной учебной дисциплины направлено на формирование у обучающихся обшепрофессиональных и профессиональных компетенций (ОПК, ПК)

# **2. Структура и содержание дисциплины.**

# **2.1 Распределение трудоёмкости дисциплины по видам работ.**

Общая трудоёмкость дисциплины составляет 3 зач.ед. (108 часов), их распределение по видам работ представлено в таблице

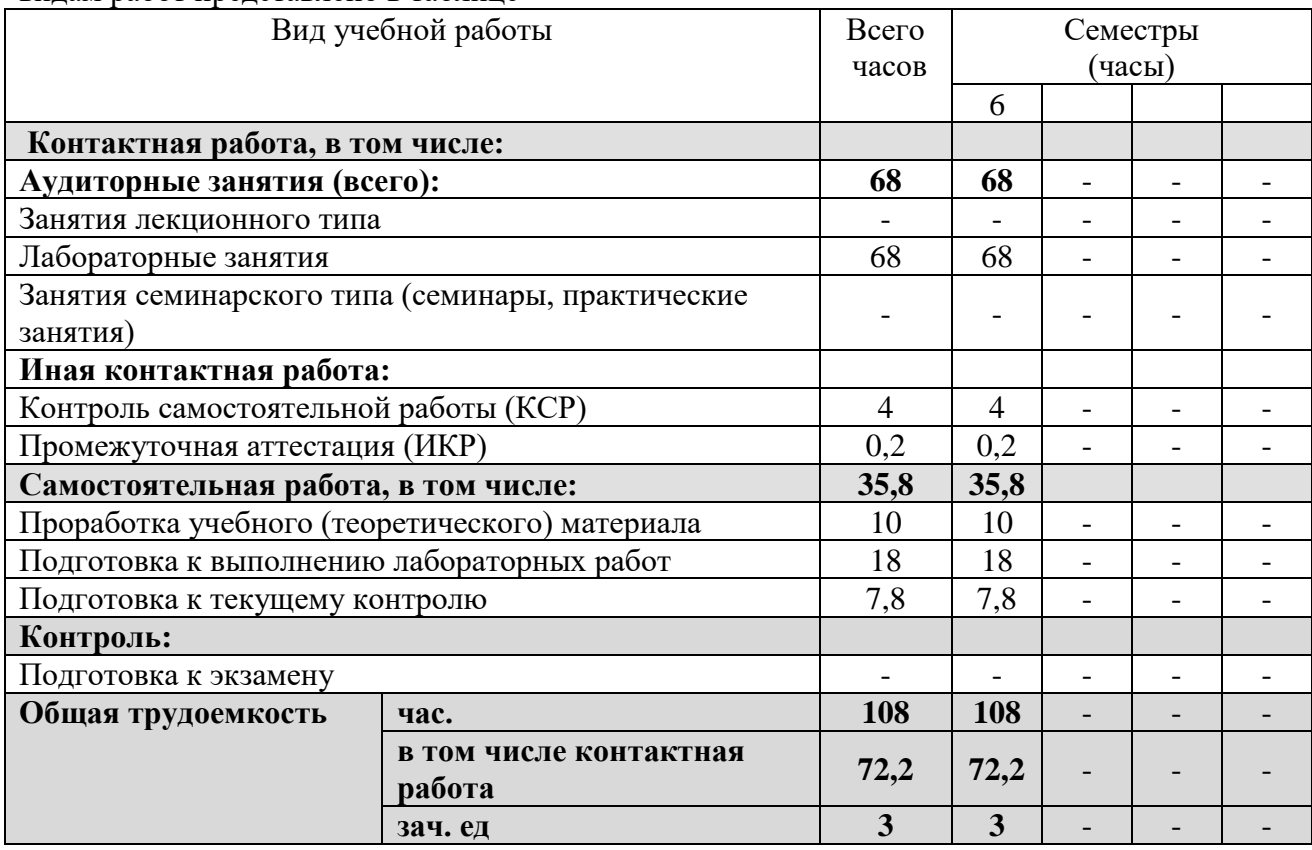

#### **2.2 Структура дисциплины:**

Распределение видов учебной работы и их трудоемкости по разделам дисциплины.

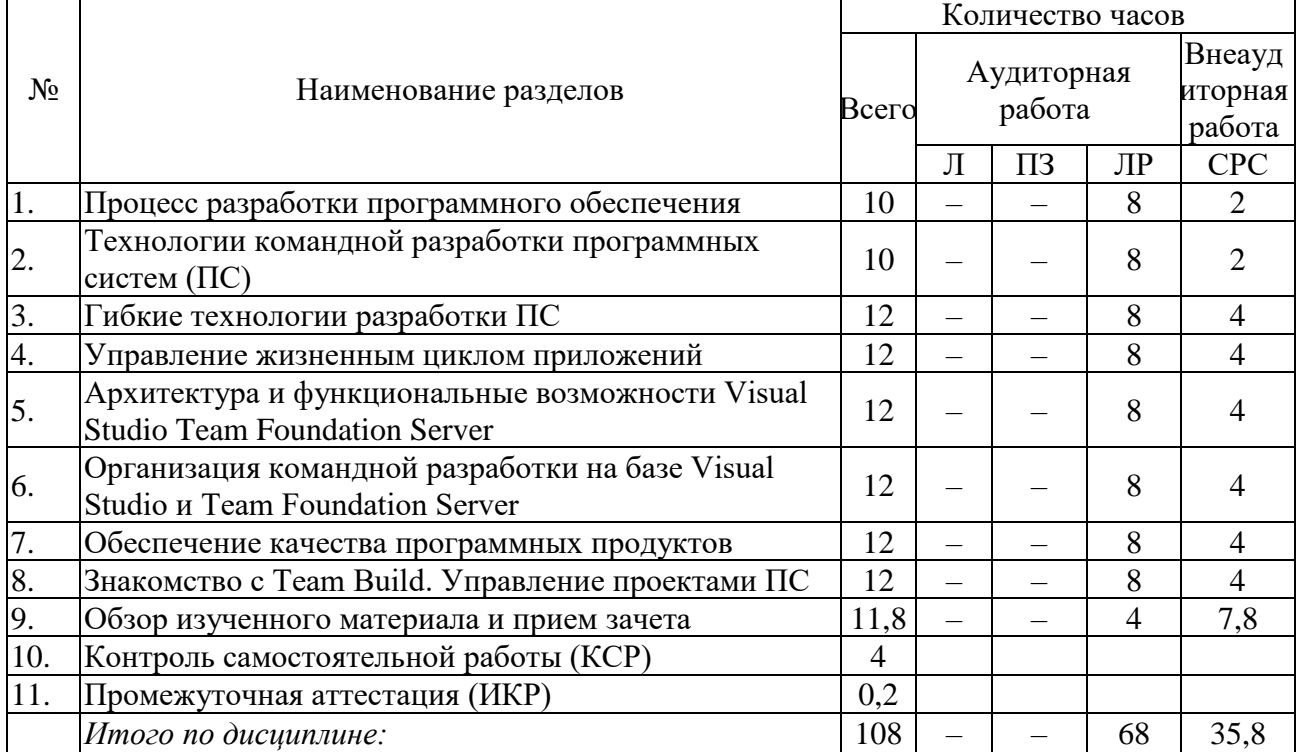

Примечание: Л - лекции, ПЗ - практические занятия / семинары, ЛР - лабораторные занятия, СРС - самостоятельная работа студента

# 2.3 Содержание разделов дисциплины:

#### 2.3.1 Занятия лекционного типа.

Не предусмотрены

# 2.3.2 Занятия семинарского типа.

Практические (семинарские) занятия - не предусмотрены.

# 2.3.3 Лабораторные занятия.

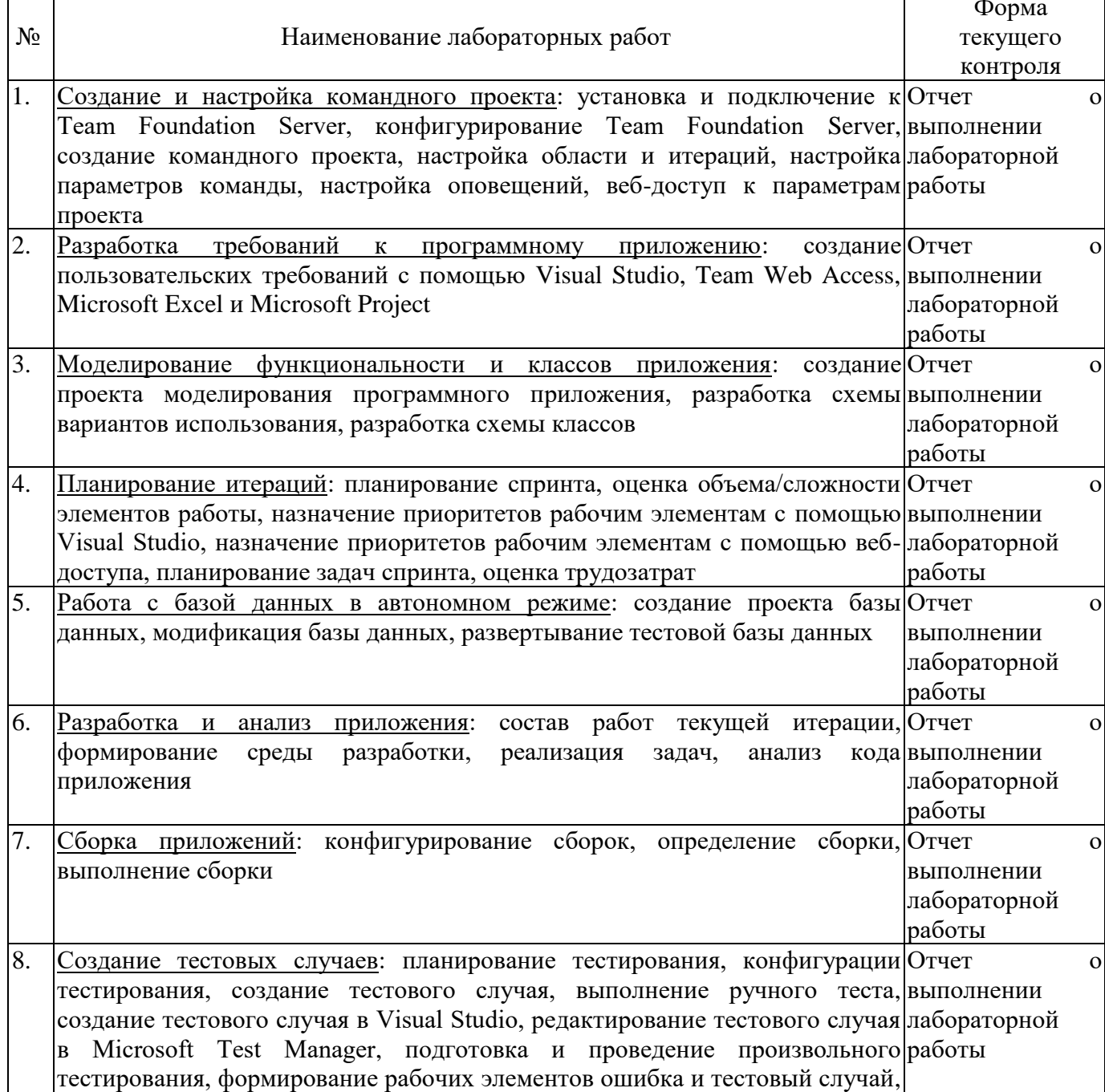

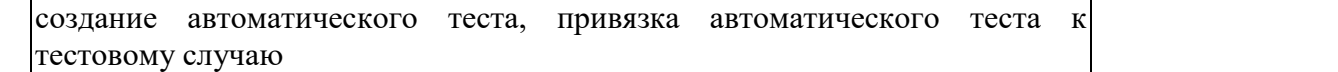

#### **2.3.4 Примерная тематика курсовых работ (проектов)**

Курсовые работы не предусмотрены.

#### **2.4 Перечень учебно-методического обеспечения для самостоятельной работы обучающихся по дисциплине**

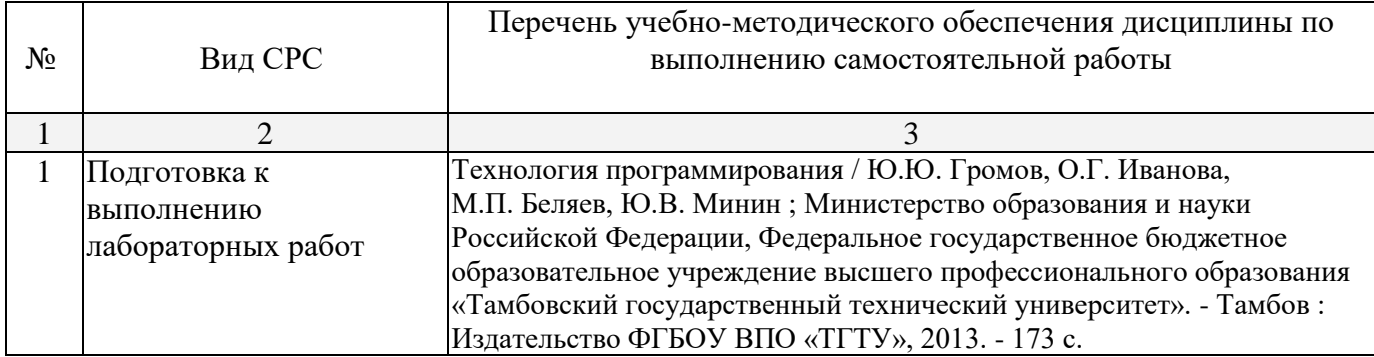

Учебно-методические материалы для самостоятельной работы обучающихся из числа инвалидов и лиц с ограниченными возможностями здоровья (ОВЗ) предоставляются в формах, адаптированных к ограничениям их здоровья и восприятия информации:

Для лиц с нарушениями зрения:

– в печатной форме увеличенным шрифтом,

– в форме электронного документа,

Для лиц с нарушениями слуха:

– в печатной форме,

– в форме электронного документа.

Для лиц с нарушениями опорно-двигательного аппарата:

– в печатной форме,

– в форме электронного документа,

Данный перечень может быть конкретизирован в зависимости от контингента обучающихся.

#### **3. Образовательные технологии.**

В соответствии с требованиями ФГОС программа дисциплины предусматривает использование в учебном процессе следующих образовательные технологии: чтение лекций с использованием мультимедийных технологий; метод малых групп, разбор практических задач и кейсов.

При обучении используются следующие образовательные технологии:

− Технология коммуникативного обучения – направлена на формирование коммуникативной компетентности студентов, которая является базовой, необходимой для адаптации к современным условиям межкультурной коммуникации.

− Технология разноуровневого (дифференцированного) обучения – предполагает осуществление познавательной деятельности студентов с учётом их индивидуальных способностей, возможностей и интересов, поощряя их реализовывать свой творческий потенциал. Создание и использование диагностических тестов является неотъемлемой частью данной технологии.

− Технология модульного обучения – предусматривает деление содержания дисциплины на достаточно автономные разделы (модули), интегрированные в общий курс.

− Информационно-коммуникационные технологии (ИКТ) - расширяют рамки образовательного процесса, повышая его практическую направленность, способствуют интенсификации самостоятельной работы учащихся и повышению познавательной активности. В рамках ИКТ выделяются 2 вида технологий:

− Технология использования компьютерных программ – позволяет эффективно дополнить процесс обучения языку на всех уровнях.

− Интернет-технологии – предоставляют широкие возможности для поиска информации, разработки научных проектов, ведения научных исследований.

− Технология индивидуализации обучения – помогает реализовывать личностноориентированный подход, учитывая индивидуальные особенности и потребности учащихся.

− Проектная технология – ориентирована на моделирование социального взаимодействия учащихся с целью решения задачи, которая определяется в рамках профессиональной подготовки, выделяя ту или иную предметную область.

− Технология обучения в сотрудничестве – реализует идею взаимного обучения, осуществляя как индивидуальную, так и коллективную ответственность за решение учебных задач.

− Игровая технология – позволяет развивать навыки рассмотрения ряда возможных способов решения проблем, активизируя мышление студентов и раскрывая личностный потенциал каждого учащегося.

− Технология развития критического мышления – способствует формированию разносторонней личности, способной критически относиться к информации, умению отбирать информацию для решения поставленной задачи.

Комплексное использование в учебном процессе всех вышеназванных технологий стимулируют личностную, интеллектуальную активность, развивают познавательные процессы, способствуют формированию компетенций, которыми должен обладать будущий специалист.

Основные виды интерактивных образовательных технологий включают в себя:

− работа в малых группах (команде) - совместная деятельность студентов в группе под руководством лидера, направленная на решение общей задачи путём творческого сложения результатов индивидуальной работы членов команды с делением полномочий и ответственности;

− проектная технология - индивидуальная или коллективная деятельность по отбору, распределению и систематизации материала по определенной теме, в результате которой составляется проект;

− анализ конкретных ситуаций - анализ реальных проблемных ситуаций, имевших место в соответствующей области профессиональной деятельности, и поиск вариантов лучших решений;

− развитие критического мышления – образовательная деятельность, направленная на развитие у студентов разумного, рефлексивного мышления, способного выдвинуть новые идеи и увидеть новые возможности.

Подход разбора конкретных задач и ситуаций широко используется как преподавателем, так и студентами во время лекций, лабораторных занятий и анализа результатов самостоятельной работы. Это обусловлено тем, что при исследовании и решении каждой конкретной задачи имеется, как правило, несколько методов, а это требует разбора и оценки целой совокупности конкретных ситуаций.

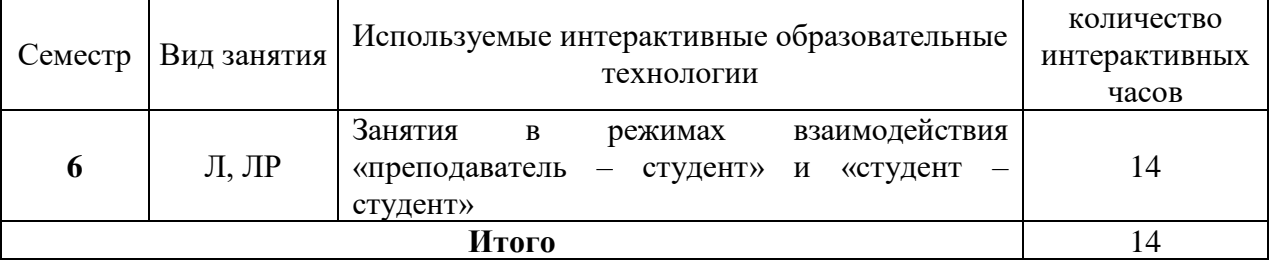

Темы, задания и вопросы для самостоятельной работы призваны сформировать навыки поиска информации, умения самостоятельно расширять и углублять знания, полученные в ходе лекционных и практических занятий.

Подход разбора конкретных ситуаций широко используется как преподавателем, так и студентами при проведении анализа результатов самостоятельной работы.

Для лиц с ограниченными возможностями здоровья предусмотрена организация консультаций с использованием электронной почты.

Для лиц с нарушениями зрения:

– в печатной форме увеличенным шрифтом,

– в форме электронного документа.

Для лиц с нарушениями слуха:

– в печатной форме,

– в форме электронного документа.

Для лиц с нарушениями опорно-двигательного аппарата:

– в печатной форме,

– в форме электронного документа.

Для лиц с ограниченными возможностями здоровья предусмотрена организация консультаций с использованием электронной почты.

Данный перечень может быть конкретизирован в зависимости от контингента обучающихся.

#### **4. Оценочные средства для текущего контроля успеваемости и промежуточной аттестации.**

#### **Перечень тем контрольных работ текущего контроля**

Компонентом текущего контроля по дисциплине являются три контрольные работы в виде письменного решения комплексных задач/

На контрольной работе каждому студенту дается 1 комплексная задача. Максимальное количество баллов, которое студенты могут получить за правильное решение комплексной задачи на контрольной работе, составляет 10 баллов.

#### **Контрольная работа №1**

Для заданной предметной области решить следующие задачи:

- 1. построить каскадную/спиральную модель жизненного цикла ИС;
- 2. построить диаграмму требований в нотации UML;
- 3. определить конфигурацию командного проекта разработки ИС в соответствии с шаблоном Microsoft Visual Studio Scrum;
- 4. представить структуру серверной топологии Team Foundation Server для проекта;
- 5. осуществить планирование итераций для реализации требований;
- 6. распределить задачи между членами команды и провести оценку трудозатрат.

#### **Контрольная работа №2**

Для заданной предметной области и разработанной функциональной структуры ПС при выполнении КР1 решить следующие задачи:

- 1. Создать план тестирования.
- 2. Создать конфигурацию тестирования.
- 3. Создать тестовые случаи.
- 4. Провести ручное тестирование.
- 5. Воспроизвести запись тестов.
- 6. Проанализировать результаты ручного тестирования.
- 7. Провести произвольное тестирование проекта.
- 8. Для двух-трех задач проекта создать рабочий элемент Ошибка.
- 9. Для двух-трех задач проекта создать рабочий элемент Тестовый случай.
- 10. Создать автоматический тест.

Примерный список предметных областей

- 1. Разработка и сопровождение ПС подбора мероприятий по продвижению услуг связи
- 2. Разработка и сопровождение ПС составления портрета клиента
- 3. Разработка и сопровождение ПС для рекламирования и продвижения товаров и услуг
- 4. Разработка и сопровождение ПС учёта и анализа потребностей клиентов
- 5. Разработка и сопровождение ПС анализа качества предоставляемых услуг связи
- 6. Разработка и сопровождение ПС для учета и планирования проведения стимулирующих мероприятий, направленных на продвижение товаров и услуг
- 7. Разработка и сопровождение ПС сегментирования рынка услуг связи
- 8. Разработка и сопровождение ПС для оценки рисков продвижения продуктов и услуг потребителю
- 9. Разработка и сопровождение ПС анализа спроса на услуги связи
- 10. Разработка и сопровождение ПС для сбора и анализа данных о развитии отрасли связи
- 11. Разработка и сопровождение ПС оценивания компетенций выпускников высшего учебного заведения
- 12. Разработка и сопровождение ПС составления расписаний в вузе
- 13. Разработка и сопровождение ПС составления графика повышения квалификации сотрудников
- 14. Разработка и сопровождение ПС учета и планирования приобретения компетенции
- 15. Разработка и сопровождение ПС планирования индивидуального развития сотрудников
- 16. Разработка и сопровождение ПС подбора персонала
- 17. Разработка и сопровождение ПС подбора курсов повышения квалификации
- 18. Разработка и сопровождение ПС по организации обучения электронным курсам
- 19. Разработка и сопровождение ПС для оценки рисков при планировании приобретения компетенций
- 20. Разработка и сопровождение ПС сбора и анализа данных о развитии региона
- 21. Разработка и сопровождение ПС анализа деятельности туристического агентства
- 22. Разработка и сопровождение ПС поисковой оптимизации для продвижения сайтов
- 23. Разработка и сопровождение ПС анализа информации маркетинговых исследований
- 24. Разработка и сопровождение ПС прогнозирования спроса акций и курсов валют

#### **Перечень компетенций, проверяемых оценочным средством:**

ОПК-8 – способностью использовать знания методов проектирования и производства; ОПК-9 – способностью использовать знания методов организации работы в коллективах разработчиков ПО, направления развития методов и программных средств коллективной разработки систем реального времени

*Зачётно-экзаменационные материалы для промежуточной аттестации (зачёт)*

#### **Перечень вопросов, выносимых на зачет**

- 1. Что такое командный проект?
- 2. Как создать командный проект?
- 3. Перечислите и охарактеризуйте шаблоны процессов разработки программного обеспечения доступны в Microsoft Visual Studio.
- 4. Какой шаблон процесса разработки программного обеспечения использован вами при создании командного проекта и почему?
- 5. Что такое рабочая область командного проекта?
- 6. Укажите основные настройки рабочей области командного проекта.
- $\overline{7}$ Какие возможности предоставляет главное окно командного проекта Microsoft Visual Studio?
- 8. В чем заключается задача планирования итераций командного проекта?
- $9<sub>1</sub>$ Какие параметры команды необходимо настроить для обеспечения оптимального процесса разработки?
- 10. Что такое веб-интерфейс командного проекта и в чем его преимущества перед Microsoft Visual Studio?
- 11. Какие возможности команде разработчиков предоставляет веб-интерфейс Team Web Access?
- 12. Какие задачи в при настройке командного проекта могут быть решены только при помощи веб-интерфейса Team Web Access?
- 13. Что такое требование пользователя?
- 14. Перечислите способы формулировки требований пользователя. Привелите примеры.
- 15. Какие инструментальные средства Microsoft Visual Studio Team Server применяются для разработки требований к программному продукту?
- Перечислите и охарактеризуйте параметры требования пользователя. Какие параметры 16. требования пользователя обязательно необходимо определить?
- 17. Каково назначение запросов Microsoft Visual Studio Team Server?
- 18. В чем отличие запроса «Невыполненная работа по продукту» от запроса «Незаконченная работа»?
- 19. В чем особенность разработки требований к программному продукту при помощи Team Web Access?
- 20. Какие возможности по разработке требований к программному продукту предоставляет страница «Элементы невыполненной работы» командного проекта?
- 21. Какие приложения Microsoft Office могут быть использованы для работы с командным проектом?
- 22. Каким образом осуществляется подключение приложений Microsoft Office к командному проекту?
- 23. Охарактеризуйте инструментальные средства приложений Microsoft Office для работы с командным проектом.
- 24. Какие дополнительные возможности предоставляет Microsoft Project для управления командным проектом?
- 25. Что такое проект моделирования Visual Studio и каково его назначение?
- 26. Какие модели позволяет создавать проект моделирования Visual Studio?
- 27. Кто в проектной группе отвечает за создание в решении проекта моделирования Visual Studio?
- 28. Как в командном проекте создать проект моделирования Visual Studio?
- 29. Каково назначение молели вариантов использования UML?
- 30. Что такое UML и каково его назначение?
- 31. Какие бывают модели систем в нотации UML?
- 32. В чем основные различия между моделью окружения системы и моделью использования системы?
- 33. Какая UML-модель выражает основные принципы объектного подхода к моделированию систем?
- 34. Каковы основные недостатки упрощения UML-моделей?
- 35. Что такое вариант использования и что он отображает?
- 36. Каковы преимущества диаграммы вариантов использования перед функциональной схемой?
- 37. Перечислите основные отношения между двумя вариантами и между вариантом и актером?
- 38. Возможны ли отношения между двумя действующими лицами на диаграмме вариантов использования?
- 39. Перечислите основные правила построения диаграммы вариантов использования.
- 40. Проведите моделирование вариантов использования для произвольного бизнес-процесса.
- 41. Каково назначение модели классов UML?
- 42. В чем заключается процедура идентификации основных абстракций системы?
- 43. Какие бывают виды классов анализа?
- 44. В чем заключается архитектурный анализ?
- 45. Выполните архитектурный анализ и проведите идентификацию абстракций для произвольной предметной области.
- 46. Для чего в командном проектировании используется процедура возврата изменений?
- 47. Какие изменения происходят в командном проекте в результате выполнения процедуры возврата изменений?
- 48. Охарактеризуйте связь в командном проекте разработанных UML-моделей с рабочими элементами «Невыполненная работа по продукту» и «Элементы задела работ продукта».
- 49. Что такое спринт командного проекта?
- 50. Опишите процедуру планирования спринта командного проекта с указанием последовательности действий и задействованных лиц.
- 51. Охарактеризуйте связь между функциональностью разрабатываемого программного продукта и процедурой планирования спринта командного проекта.
- 52. Кто в проектной группе определяет перечень работ спринта командного проекта?
- 53. Кто в проектной группе проводит оценку сложности реализации задач или трудозатрат по работам командного проекта?
- 54. Кто в проектной группе распределяет задачи между исполнителями командного проекта?
- 55. Что такое задел работы спринта и кто в проектной группе его определяет?
- 56. Какие методы программной инженерии используются для оценивания элементов задела работы продукта?
- 57. Какие инструментальные средства VSTS используются для фиксирования оценок объема/сложности элементов работы командного проекта?
- 58. С какой целью назначаются приоритеты рабочим элементам в Visual Studio?
- 59. Какие инструментальные средства VSTS используются для назначения приоритетов рабочим элементам командного проекта?
- 60. Как в командном проекте определяются трудозатраты по элементам задела работы продукта командного проекта?
- 61. В каких случаях в командном проекте для элементов невыполненной работы создаются связанные рабочие элементы?
- 62. В чем выражаются оценки трудозатрат на реализацию задач спринта командного проекта?
- 63. В чем заключается планирование загрузки членов команды, и каковы ее результаты?
- 64. Что такое инструмент «Доска» в Team Web Access и для чего он предназначен?
- 65. Какова цель моделирование интерфейса пользователя программного продукта?
- 66. Что такое раскадровка, каково ее назначение и какими средствами она создается?
- 67. Как создать раскадровку для элементов задела работы продукта?
- 68. Для чего презентация раскадровки сохраняется непременно в общем ресурсе?
- 69. Как осуществляется связывание раскадровки с рабочим элементом?
- 70. Какими средствами располагает Microsoft Office PowerPoint для подключения к командному проекту?
- 71. Какие инструментальные средства Microsoft Office PowerPoint используются для реализации раскадровки?
- 72. Как в Microsoft Office PowerPoint выполнить связывание рабочих элементов с раскадровкой?
- 73. Как в VSTS определить наличие рабочих элементов, связанных с раскадровкой?
- 74. Как в VSTS осуществить просмотр раскадровки, связанной с рабочими элементами командного проекта?
- 75. Что такое автономная разработка схемы базы данных командного проекта?
- 76. Каковы преимущества и недостатки работы с базой данных командного проекта в автономном режиме?
- 77. Для чего предназначен проект базы данных Visual Studio?
- 78. Как создается проект базы данных Visual Studio при помощи мастера и в ручном режиме?
- 79. Перечислите основные возможности проекта базы данных Visual Studio.
- 80. Для чего в командном проекте необходимо сохранение проекта базы данных Visual Studio на сервере TFS?
- 81. Для чего в командном проекте выполняется развертывание тестовой базы данных?
- 82. Опишите процедуру развертывание тестовой базы данных в командном проекте на MS SQL Server.
- 83. Рассмотрите полученный скрипт создания тестовой базы данных и охарактеризуйте его элементы.
- 84. В чем заключается управление этапом разработки кода программных компонентов?
- 85. Как в VSTS определить состав работ текущей итерации?
- 86. Как изменяется структура командного проекта при переходе к следующей итерации?
- 87. Какие инструментальные средства VSTS используются для перемещения работ в текущий спринт?
- 88. С какой целью и какими средствами VSTS выполняется балансировка загрузки членов команды в соответствии с планированием рабочего времени?
- 89. Как в VSTS определить перечень работ для определенного члена команды?
- 90. Опишите механизм создания пользовательского запроса для получения сведений о перечне работ для определенного члена команды.
- 91. Для чего предназначен обозреватель управления исходным кодом?
- 92. Перечислите особенности разработки кода задачи командного проекта определенным членом команды.
- 93. В чем заключается анализ кода приложения?
- 94. Что понимается под эффективностью программного обеспечения?
- 95. Что понимается под сложностью программного обеспечения?
- 96. Каковы могут быть формы представления результатов оценивания эффективности программного обеспечения?
- 97. Что такое рефакторинг программного кода?
- 98. Для чего и как проводится рефакторинг программного кода?
- 99. Какие факторы влияют на производительность программного обеспечения?
- 100. От чего зависит эффективность программного обеспечения?
- 101. Укажите основные настройки и параметры анализа кода приложения.
- 102. Перечислите и охарактеризуйте правила анализа кода.
- 103. Перечислите и охарактеризуйте метрики кода, используемые для анализа кода приложения.
- 104. Опишите механизм осуществления анализа кода приложения и просмотра результатов анализа.
- 105. Что такое сборка приложения?
- 106. Для каких целей в командном проекте производится сборка приложения?
- 107. Охарактеризуйте инструментальное средство Team Foundation Build, его назначение и возможности.
- 108. Как при помощи Team Foundation Build создать процессы сборки приложения?
- 109. Из каких компонентов состоит Team Foundation Build?
- 110. Охарактеризуйте логику процесса Team Build в VSTS.
- 111. Каковы функции сервера сборки в Team Foundation Build?
- 112. За какие задачи отвечает уровень клиента в Team Foundation Build?
- 113. Какие функции выполняет уровень приложения в Team Foundation Build?
- 114. Перечислите основные принципы работы Team Foundation Build.
- 115. Кто из членов команды может производить сборку приложения, осуществлять ее редактирование?
- 116. Кто из членов команлы является потребителями сборок и каковы требования к качеству сборок и частоте их выпуска у каждого типа потребителя сборок?
- 117. Перечислите и охарактеризуйте наиболее распространенные сценарии командных сборок в VSTS.
- 118. В чем отличие плановых сборок от оперативно создаваемых сборок приложения в VSTS?
- 119. Назовите и охарактеризуйте инструментальное средство VSTS для конфигурирования сборок и для редактирования настроек сборок приложения. Укажите, какие параметры безопасности необходимо настроить для командного проекта.
- 120. Как в VSTS создать определение сборки?
- 121. Какие результаты получает проектная команда при успешном выполнении сборки?
- 122. Какие результаты получает проектная команда при возникновении ошибок при выполнении сборки?
- 123. В чем заключается настройка плановой сборки в VSTS?
- 124. Что такое непрерывная интеграция и в чем заключается ее настройка в VSTS?
- 125. Перечислите и охарактеризуйте методы обеспечения качества программного обеспечения.
- 126. Что такое тестирование компьютерной программы?
- 127. Что такое ожидаемое поведение программы?
- 128. Какие виды тестов и тестирования программного обеспечения применимы  $\mathbf{K}$ разработанному программному приложению?
- 129. Что такое ожидаемое поведение программы?
- 130. Что понимается под специально заданными условиями для тестирования программного обеспечения?
- 131. Что такое тестовый случай VSTS?
- 132. Для чего и при помощи каких инструментальных средств создается тестовый случай в VSTS?
- 133. Какие возможности предоставляет вкладка Тестовый случай командного проекта?
- 134. Каково назначение инструментального средства Visual Studio Microsoft Test Manager?
- 135. Охарактеризуйте процесс создания и редактирования тестового случая в Microsoft Test Manager.
- 136. Что означает понятие «пустой тестовый случай»?
- 137. В чем различия в создании тестового случая при помощи MS Visual Studio и Microsoft Test Manager?
- 138. В чем заключается задача планирования тестирования?
- 139. Как в VSTS создать план тестирования?
- 140. Кто является владельцем плана тестирования?
- 141. Перечислите основные характеристики плана тестирования?
- 142. Какая разница между активным и неактивным планом тестирования?
- 143. Какие режимы тестирования лоступны в плане тестирования?
- 144. С какой целью проводится тестирование программного приложения?
- 145. Перечислите и охарактеризуйте способы создания наборов требований.
- 146. В каких состояниях может находиться набор требований в Microsoft Test Manager?
- 147. Что такое конфигурация тестирования в Microsoft Test Manager?
- 148. Для чего и какими средствами в VSTS создается конфигурация тестирования?
- 149. Что такое диспетчер конфигурации тестов, и каковы его возможности?
- 150. Какое значение в Microsoft Test Manager имеет возможность формировать общие шаги тестовых случаев?
- 151. Что такое параметризированные тестовые случаи, и какие именно параметры используются при их создании и для чего?
- 152. Что такое ручное тестирование, каково его назначение и какими средствами VSTS оно осуществляется?
- 153. Опишите алгоритм реализации средствами VSTS ручного тестирования.
- 154. Что дает тестировщику процедура воспроизведения шагов ручного тестирования?
- 155. Как в VSTS получить информацию о пройденных тестах?
- 156. Как в VSTS получить информацию о результатах ручного тестирования приложения?
- 157. Что такое произвольное исследовательское тестирование приложений?
- 158. В каких случаях производится произвольное исследовательское тестирование?
- 159. Каково назначение рабочего элемента Ошибка?
- 160. Перечислите и охарактеризуйте параметры рабочего элемента Ошибка.
- 161. Как в VSTS можно получить информацию об ошибках и тестовых случаях?
- 162. Что такое автоматическое тестирование приложений?
- 163. В каких случаях производится автоматическое тестирование?
- 164. На основе каких видов тестов создаются автоматические тесты?
- 165. Какие виды автоматического кодированного теста возможно создать в рамках проекта автоматического тестирования в Visual Studio?
- 166. Какое отношение к автоматическим тестам имеют ручные тесты?
- 167. Для чего выполняется связывание тестового случая с автоматическим тестом?
- 168. Воспроизведите процедуру создания автоматического теста. Опишите структуру модуля проекта автоматического тестирования.

#### **Перечень компетенций, проверяемых оценочным средством:**

ОПК-8 – способностью использовать знания методов проектирования и производства; ОПК-9 – способностью использовать знания методов организации работы в коллективах разработчиков ПО, направления развития методов и программных средств коллективной разработки систем реального времени

#### **Перечень контрольных задач, выносимых на зачет**

Для заданной предметной области решить следующие задачи программной инженерии:

- 1. Выполнить краткое системное описание предметной области на уровне бизнес-процессов. Построить контекстную диаграмму и диаграмму декомпозиции в нотации IDEF0.
- 2. Сформулировать требования к ИС. Построить диаграмму требований в нотации UML.
- 3. Определить конфигурацию командного проекта разработки ИС в соответствии с шаблоном Microsoft Visual Studio Scrum. Представить структуру серверной топологии Team Foundation Server для проекта.
- 4. Осуществить планирование итераций для реализации требований. Распределить задачи между членами команды и провести оценку трудозатрат.
- 5. Разработать структуру ПО в соответствии со сформулированными требованиями.
- 6. Разработать тесты для проверки качества разрабатываеого ПО.

## **Перечень компетенций, проверяемых оценочным средством:**

ОПК-8 – способностью использовать знания методов проектирования и производства; ОПК-9 – способностью использовать знания методов организации работы в коллективах разработчиков ПО, направления развития методов и программных средств коллективной разработки систем реального времени

Примеры предметных областей:

- 1 Обменный пункт: сотрудники пункта, виды валют, курсы валют, операции обмена.
- 2 Ювелирный магазин: названия изделий, комитенты (кто сдал на комиссию), журнал сдачи изделий на продажу, журнал покупки изделий.
- 3 Поликлиника: врачи, пациенты, виды болезней, журнал учета визитов пациентов.
- 4 Кондитерский магазин: виды конфет, поставщики, торговые точки, журнал поступления и отпуска товара.
- 5 Автобаза: автомашины, водители, рейсы, журнал выезда машин на рейсы.
- 6 Парикмахерская: клиенты, прайс услуг, сотрудники, кассовый журнал.
- 7 Склад: поставщики товара, список товара, получатели товара, кладовщики.
- 8 Школа: учителя, предметы, ученики, журнал успеваемости.
- 9 Оплата услуг на дачных участках: виды услуг, список владельцев, сотрудники управления, журнал регистрации оплат.
- 10 Гостиница: проживающие, сотрудники гостиницы, номера, журнал регистрации проживающих.
- 11 Книжный магазин: авторы, книги, продавцы, покупатели, регистрация продаж.
- 12 Ремонтная мастерская: виды работ, исполнители, заказы на ремонт, заказчики.
- 13 Аптечный киоск: номенклатура лекарств, работники аптеки, покупатели, журнал регистрации продаж.
- 14 Выставка: стенды, стендисты, экскурсии, посетители.
- 15 Охранная служба: список постов охраны, список охранников, журнал выхода на дежурство, журнал учета замечаний.
- 16 Столовая: продукты, блюда, меню, журнал заказов
- 17 Фото мастерская: заказчики работ, прайс работ, журнал поступления заказов, исполнители.
- 18 Ветеринарная лечебница: список животных, список болезней, список хозяев, журнал посещений.
- 19 Сельское хозяйство: список растений, список угодий, список работников, журнал посевной.
- 20 Холдинг: список регионов, список предприятий, список показателей, журнал учета данных.
- 21 Фонды предприятия: список основных средств, список категорий основных средств, список материально ответственных лиц, журнал учета состояния основных средств.
- 22 Учет расхода материалов в компании: список статей затрат, список сотрудников, список отделов, журнал учета расхода материалов.
- 23 Фильмотека: список фильмов, список клиентов, список библиотекарей, журнал выдачи фильмов.
- 24 Цирк: список категорий артистов, список артистов, список цирковых площадок, журнал выхода артистов на работу.
- 25 Спортивные заведения: список спортсменов, список видов спорта, список стадионов, журнал учета выступлений спортсменов.
- 26 Компьютерные занятия: список слушателей курсов, список предметов, список преподавателей, журнал учета успеваемости.
- 27 Сбор урожая: список видов продукции, список сборщиков, список бригад, журнал учета урожая.
- 28 Фирма по обслуживанию населения: список заказчиков, список товаров, список разносчиков, журнал заказов.
- 29 Партийная работа: список членов партии, список мероприятий, список городов, журнал учета выхода на мероприятие
- 30 Экономическая база данных: список регионов, список показателей, список отраслей, отчетные статистические данные.
- 31 Журнальные статьи: список тем, список авторов, список названия статей, список журналов.
- 32 Анализ причин заболеваемости: список заболевших, список болезней, список районов, журнал учета заболевших.
- 33 Отдел кадров: список сотрудников, штатное расписание, список отделов, журнал перемещения сотрудников по службе.
- 34 Делопроизводство: список видов документов, карточка документа, список исполнителей, список департаментов
- 35 Расчет нагрузки на преподавателя: список преподавателей, список кафедр, предметов, журнал нагрузки.
- 36 Проектные работы: список проектов, список специалистов, список должностей, журнал учета работ.
- 37 Учет компьютерного оборудования: список типов оборудования, список материальноответственных лиц, список департаментов, журнал регистрации выдачи оборудования.
- 38 Прививки детям: список прививок, список детей, список родителей, журнал учета прививок.
- 39 Начисление налогов в бюджет: виды налогов, список отраслей, список предприятий, журнал учета поступления налогов.
- 40 Экспертная система: список оцениваемых объектов, список экспертов, список регионов, журнал учета оценок.
- 41 Ремонтная мастерская электрооборудования: список работ, список мастеров, список оборудования, список запасных частей, журнал учета выполненных работ.
- 42 Магазин по продаже автомобилей: список фирм производителей, список автомобилей, журнал поступления автомобилей.
- 43 Автомобильный гараж: список владельцев, список автомобилей, список сторожей, журнал прибытия и убытия автомобилей.
- 44 Учет криминогенной ситуации в городе: список районов, список типов преступлений, список дежурных, журнал регистрации преступлений.
- 45 Система здравоохранения: список регионов, список санаториев, список пенсионеров, журнал регистрации выдачи путевок в санатории.
- 46 Туристические агентства: список туров, список стран, список клиентов, журнал регистрации продаж туров.
- 47 Продажа билетов на рейсы: список рейсов, прайс билетов, список компаний, журнал продаж билетов.
- 48 Продажа пиломатериалов: виды пиломатериалов, список заказчиков, журнал учета продаж пиломатериалов.
- 49 Склад металлоконструкций: прайс товара металлоконструкций, список поставщиков, список сотрудников, журнал учета поставок.
- 50 Система поддержки решений: список экспертов, список тем обсуждений, список департаментов, журнал учета предложений.

Форма проведения зачета: устная, письменная.

Зачеты могут быть получены по результатам выполнения заданий студентов на практических занятиях в течении семестра.

По результатам сдачи зачета выставляется оценка «зачтено»/ «не зачтено».

Студенты обязаны сдать зачет в соответствии с расписанием и учебным планом. Зачет является формой контроля усвоения студентом учебной программы по дисциплине или ее части, выполнения практических, контрольных, реферативных работ.

Результат сдачи зачета по прослушанному курсу должны оцениваться как итог деятельности студента в семестре, а именно - по посещаемости лекций, результатам работы на практических занятиях, выполнения самостоятельной работы. При этом допускается на очной форме обучения пропуск не более 20% занятий, с обязательной отработкой пропущенных семинаров. Студенты у которых количество пропусков, превышает установленную норму, не выполнившие все виды работ и неудовлетворительно работавшие в течение семестра, проходят собеседование с преподавателем, который опрашивает студента на предмет выявления знания основных положений дисциплины.

#### *Оценивание осуществляется по 20-балльной шкале:*

#### *Оценивание ответов на вопросы промежуточной аттестации по 10-балльной шкале:*

− теоретический вопрос раскрыт полностью, студент умеет правильно объяснять теоретический материал, иллюстрируя его примерами – 8-10 баллов;

- − теоретический вопрос раскрыт частично, при ответе студент допускает незначительные ошибки; студент умеет правильно объяснять теоретический материал – 6-7 баллов;
- − теоретический вопрос нераскрыт, студент частично отвечает на дополнительные вопросы 3-5 балла;
- − ответ на теоретический вопрос отсутствует, студент не дает ответы на дополнительные вопросы – 0-2 баллов;

#### *Оценивание решений задач промежуточной аттестации по 20-балльной шкале:*

- − практическое задание выполнено полностью, студент может пояснить ход решения, знает назначение команд, может изменить некоторые условия по просьбе преподавателя – 15-20 баллов;
- − практическое задание выполнено частично, однако алгоритм решения задачи корректный, студент может пояснить ход решения, знает назначение основных команд – 10-14 баллов;
- − практическое задание не выполнено, однако предложен алгоритм решения задачи корректный, студент может пояснить ход решения, знает назначение некоторых команд – 6-9 баллов;
- − практическое задание не выполнено, студент не знает назначения отдельных команд 0-5 баллов.

# **Критерии итоговой оценки:**

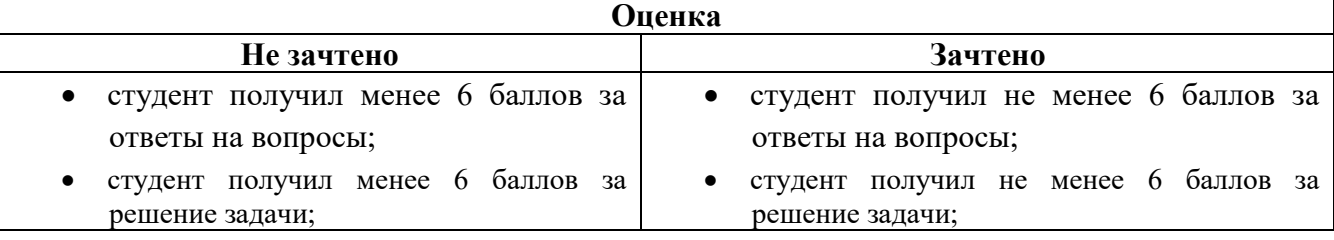

Оценочные средства для инвалидов и лиц с ограниченными возможностями здоровья выбираются с учетом их индивидуальных психофизических особенностей.

– при необходимости инвалидам и лицам с ограниченными возможностями здоровья предоставляется дополнительное время для подготовки ответа на экзамене;

– при проведении процедуры оценивания результатов обучения инвалидов и лиц с ограниченными возможностями здоровья предусматривается использование технических средств, необходимых им в связи с их индивидуальными особенностями;

– при необходимости для обучающихся с ограниченными возможностями здоровья и инвалидов процедура оценивания результатов обучения по дисциплине может проводиться в несколько этапов.

Процедура оценивания результатов обучения инвалидов и лиц с ограниченными возможностями здоровья по дисциплине предусматривает предоставление информации в формах, адаптированных к ограничениям их здоровья и восприятия информации:

Для лиц с нарушениями зрения:

– в печатной форме увеличенным шрифтом,

– в форме электронного документа.

Для лиц с нарушениями слуха:

– в печатной форме,

– в форме электронного документа.

Для лиц с нарушениями опорно-двигательного аппарата:

– в печатной форме,

– в форме электронного документа.

Данный перечень может быть конкретизирован в зависимости от контингента обучающихся.

# **5. Перечень основной и дополнительной учебной литературы, необходимой для освоения дисциплины.**

# **5.1 Основная литература:**

1. Гагарина, Л. Г. Разработка и эксплуатация автоматизированных информационных систем [Электронный ресурс] : учебное пособие для СПО / Л. Г. Гагарина. - Москва : ИД "ФОРУМ" : ИНФРА-М, 2018. - 384 с. - http://znanium.com/catalog.php?bookinfo=942717 . - ЭБС «ZNANIUM.COM».

2. Программирование на JAVA [Текст] : учебное пособие / С. Г. Синица, А. В. Уварова ; М-во образования и науки Рос. Федерации, Кубанский гос. ун-т. - Краснодар : [Кубанский государственный университет], 2016. - 117 с. : ил.

3. Веб-программирование и веб-сервисы [Текст] : учебное пособие / С. Г. Синица ; М-во образования и науки Рос. Федерации, Кубанский гос. ун-т. - Краснодар : [Кубанский государственный университет], 2013. - 158 с. - Библиогр.: с. 156.

4. Смирнов, А.А. Технологии программирования : учебно-практическое пособие / А.А. Смирнов, Д.В. Хрипков. - Москва : Евразийский открытый институт, 2011. - 192 с. - ISBN 978-5- 374-00296-6 ; То же [Электронный ресурс]. - URL: http://biblioclub.ru/index.php?page=book&id=90777

## **5.2 Дополнительная литература:**

- 1. Зубкова, Т.М. Технология разработки программного обеспечения : учебное пособие / Т.М. Зубкова ; Министерство образования и науки Российской Федерации, Федеральное государственное бюджетное образовательное учреждение высшего образования «Оренбургский государственный университет», Кафедра программного обеспечения вычислительной техники и автоматизированных систем. - Оренбург : ОГУ, 2017. - 469 с. : ил. - Библиогр.: с. 454-459. - ISBN 978-5-7410-1785-2 ; То же [Электронный ресурс]. - URL: <http://biblioclub.ru/index.php?page=book&id=485553>
- 2. Куликов, И.М. Технологии разработки программного обеспечения для математического моделирования физических процессов : учебное пособие / И.М. Куликов. - Новосибирск : НГТУ, 2013. - Ч. 1. Использование суперкомпьютеров, оснащенных графическими ускорителями. - 40 с. - ISBN 978-5-7782-2195-6 ; То же [Электронный ресурс]. - URL: [http://biblioclub.ru/index.php?page=book&id=229128](http://biblioclub.ru/index.php?page=book_red&id=229128)
- 3. Соловьев, Н. Системы автоматизации разработки программного обеспечения : учебное пособие / Н. Соловьев, Е. Чернопрудова ; Министерство образования и науки Российской Федерации, Федеральное государственное бюджетное образовательное учреждение высшего профессионального образования «Оренбургский государственный университет». - Оренбург : ОГУ, 2012. - 191 с. : ил., схем., табл. - Библиогр.: с. 182-183. ; То же [Электронный ресурс]. - URL: <http://biblioclub.ru/index.php?page=book&id=270302>
- 4. Долженко, А.И. Технологии командной разработки программного обеспечения информационных систем / А.И. Долженко. - 2-е изд., исправ. - Москва : Национальный Открытый Университет «ИНТУИТ», 2016. - 301 с. : схем., ил. - Библиогр. в кн. ; То же [Электронный ресурс]. - URL: [http://biblioclub.ru/index.php?page=book&id=428801](http://biblioclub.ru/index.php?page=book_red&id=428801)

# **5.3. Периодические издания:**

- 1. Прикладная информатика
- 2. Проблемы передачи информации
- 3. Программные продукты и системы
- 4. Программирование

# НАНОТЕХНОЛОГИИ)

- 6. COMPUTERWORLD РОССИЯ
- 7. WINDOWS IT PRO / RE

#### **6. Перечень ресурсов информационно-телекоммуникационной сети «Интернет», необходимых для освоения дисциплины.**

- 1. Университет информационных технологий URL:<http://www.intuit.ru/>
- 2. Установка Microsoft Visual Studio 2010 URL: [http://msdn.microsoft.com/ru](http://msdn.microsoft.com/ru-ru/library/e2h7fzkw.aspx)[ru/library/e2h7fzkw.aspx](http://msdn.microsoft.com/ru-ru/library/e2h7fzkw.aspx)
- 3. Установка Microsoft SQL Server 2008 R2 URL: [http://itband.ru/2010/07/install-microsoft-sql](http://itband.ru/2010/07/install-microsoft-sql-server-2008-r2/(версииR2))[server-2008-r2/\(версииR2\)](http://itband.ru/2010/07/install-microsoft-sql-server-2008-r2/(версииR2))
- 4. Установка Microsoft Team Foundation Server URL: [http://www.microsoft.com/en](http://www.microsoft.com/en-us/download/details.aspx?id=22267)[us/download/details.aspx?id=22267](http://www.microsoft.com/en-us/download/details.aspx?id=22267)
- 5. Руководство по установке Microsoft Team Foundation Server URL: [www.youtube.com/watch?v=C\\_767Qnisnc](http://www.youtube.com/watch?v=C_767Qnisnc)
- 6. Алгоритмы сортировки:<http://algolist.manual.ru/sort/>
- 7. Методы сортировки:<http://articles.org.ru/docum/sort.php>

#### **7. Методические указания для обучающихся по освоению дисциплины.**

В освоении дисциплины инвалидами и лицами с ограниченными возможностями здоровья большое значение имеет индивидуальная учебная работа (консультации) – дополнительное разъяснение учебного материала.

Индивидуальные консультации по предмету являются важным фактором, способствующим индивидуализации обучения и установлению воспитательного контакта между преподавателем и обучающимся инвалидом или лицом с ограниченными возможностями здоровья.

#### **8. Перечень информационных технологий, используемых при осуществлении образовательного процесса по дисциплине.**

#### **8.1 Перечень информационных технологий.**

*1. LibreOffice*

#### **8.2 Перечень необходимого программного обеспечения.**

- *2. Windows*
- *3. MS Visual Studio.*
- *4. MS SQL Server.*
- 5. Программное обеспечение для безопасного отображения презентаций

#### **8.3 Перечень информационных справочных систем:**

- 1. Справочно-правовая система «Консультант Плюс» [\(http://www.consultant.ru\)](http://www.consultant.ru/)
- 2. Электронная библиотечная система eLIBRARY.RU [\(http://www.elibrary.ru\)/](http://www.elibrary.ru)/)

#### **9. Материально-техническая база, необходимая для осуществления образовательного процесса по дисциплине**

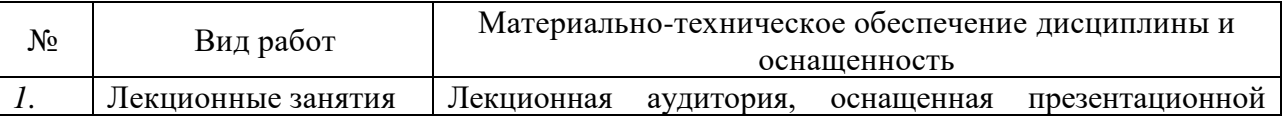

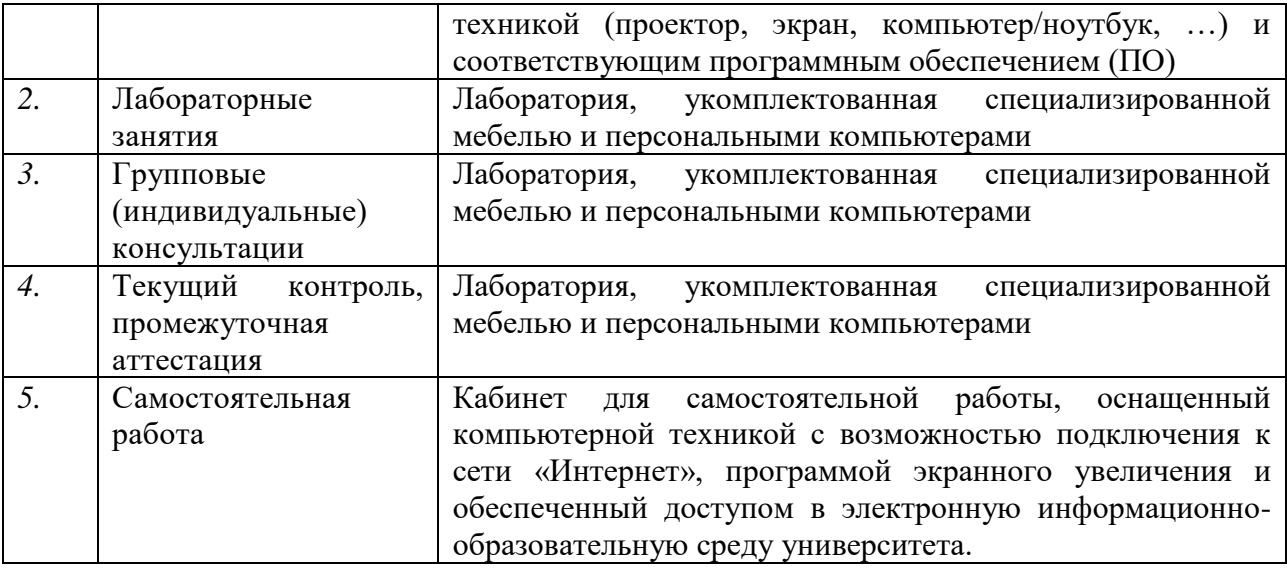